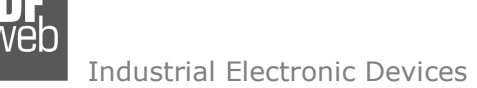

Document code: MN67XXXFSX\_ENG Revision 3.101 Page 1 of 14

# User Manual

Revision 3.101 English

# **CAN / Optic Fiber – Repeater – Extender bus line**

(Order Code: HD67117FSX **HD67180FSX**  HD67181FSXHD67182FSX )

## **Benefits and Main Features:**

- $\bigoplus$  Different baud rate of CAN branches
- $\bigoplus$  Triple electrical isolation
- $\bigoplus$  Protocol independent, allowing it to work with all the different CAN protocols and frame lengths
- Temperature range: -40°C/+85°C (-40°F/+185°F)

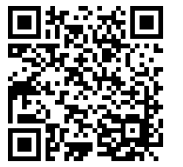

User Manual

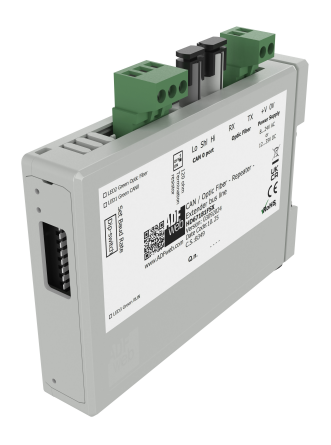

#### **All Repeaters**

 See also the following links: www.adfweb.com?Product=HD67117FSX (For CANopen) www.adfweb.com?Product=HD67180FSX (For DeviceNet) www.adfweb.com?Product=HD67181FSX (For CAN 2.0A & 2.0B) www.adfweb.com?Product=HD67182FSX (For J1939)

#### **Copper Cables Repeaters**

See also the following links:

www.adfweb.com?Product=HD67117 (For CANopen) www.adfweb.com?Product=HD67180 www.adfweb.com?Product=HD67181 www.adfweb.com?Product=HD67182 (For J1939) www.adfweb.com?Product=HD67221

(For DeviceNet) (For CAN 2.0A & 2.0B) (Filtrate CAN to CAN)

Do you have an your customer protocol? See the following links: www.adfweb.com?Product=HD67003

Do you need to choose a device? do you want help? Ask it to the following link: www.adfweb.com?Cmd=helpme

Document code: MN67XXXFSX\_ENG Revision 3.101 Page 2 of 14

Industrial Electronic Devices

## **INDEX:**

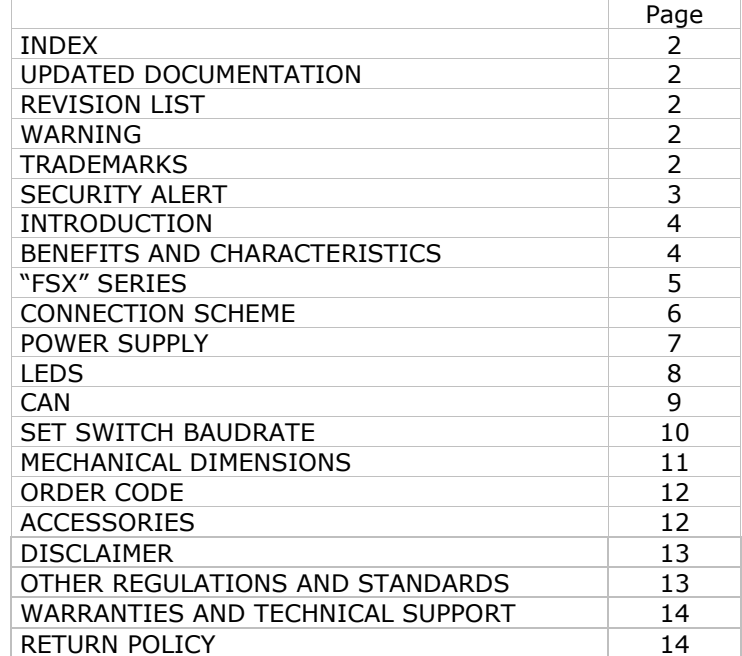

#### **UPDATED DOCUMENTATION:**

Dear customer, we thank you for your attention and we remind you that you need to check that the following document is:

- Updated
- $\div$  Related to the product you own

To obtain the most recently updated document, note the "document code" that appears at the top right-hand corner of each page of this document.

#### **REVISION LIST:**

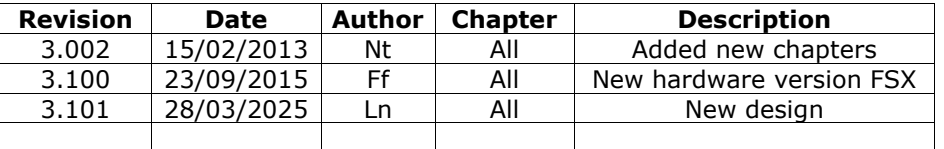

#### **WARNING:**

ADFweb.com reserves the right to change information in this manual about our product without warning.

ADFweb.com is not responsible for any error this manual may contain.

## **TRADEMARKS:**

All trademarks mentioned in this document belong to their respective owners.

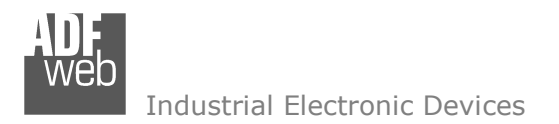

Document code: MN67XXXFSX\_ENG Revision 3.101 Page 3 of 14

## **SECURITY ALERT:**

#### **GENERAL INFORMATION**

 To ensure safe operation, the device must be operated according to the instructions in the manual. When using the device, legal and safety regulation are required for each individual application. The same applies also when using accessories.

#### **INTENDED USE**

 Machines and systems must be designed so the faulty conditions do not lead to a dangerous situation for the operator (i.e. independent limit switches, mechanical interlocks, etc.).

#### **QUALIFIED PERSONNEL**

The device can be used only by qualified personnel, strictly in accordance with the specifications.

 Qualified personnel are persons who are familiar with the installation, assembly, commissioning and operation of this equipment and who have appropriate qualifications for their job.

#### **RESIDUAL RISKS**

 The device is state-of-the-art and is safe. The instruments can represent a potential hazard if they are inappropriately installed and operated by untrained personnel. These instructions refer to residual risks with the following symbol:

This symbol indicates that non-observance of the safety instructions is a danger for people that could lead to serious injury or death and / or the possibility of damage.

#### **CE CONFORMITY**

The declaration is made by our company. You can send an email to support@adfweb.com or give us a call if you need it.

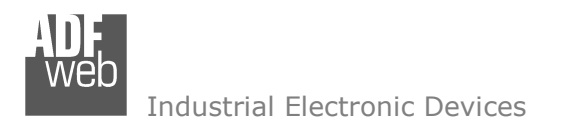

Document code: MN67XXXFSX\_ENG Revision 3.101 Page 4 of 14

## **INTRODUCTION:**

The "HD671XXFSX" serie is CAN Bus devices designed to extend high CAN bus signals to Fiber Optic cables, providing RFI and electrical isolation. These CAN bus bridges and repeaters support the CAN-based higher level protocols.

## **BENEFITS AND CHARACTERISTICS:**

## **Benefits:**

- Naturally Resistant to Surges, Spikes and Electrical Noise;
- $+$  Multi Modal Optic Fiber up to 2000 meters;
- $+$  MAX baudrate 1Mbps;
- $\overline{\phantom{a}}$  Allows extension of a line segment (without lowering the Baudrate);
- + Extension of nodes number;
- Different baud rate setting;
- CAN Protocol independent;
- $\div$  Rail DIN mounting;
- $\div$  Removable terminal block;
- + Low Cost.

## **Characteristics:**

- Electrical isolation ISO 11898/ISO IEC 11801
- Optical link: UP 2000 metres at 1Mbps;
- Copper link: 5000 m for 10Kbps and 25m for 1Mbps;
- $\div$  Baud rate from 10kbps up to 1Mbps;
- Possible different baudrate setting (into different branches)
- Temperature range: -40°C/+85°C (-40°F/+185°F)
- Mountable on Rail Din.

Document code: MN67XXXFSX\_ENG Revision 3.101 Page 5 of 14

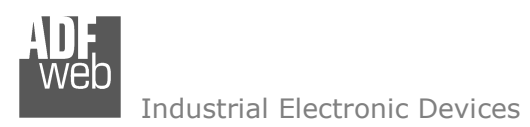

## **"FSX" SERIES**

Bridges and repeaters for CANbus, CANopen, DeviceNet, J1939, CAN2.0A, CAN2.0B:

**HD67117FSX** CANopen to Optic Fiber Repeater;

**HD67180FSX** DeviceNet to Optic Fiber Repeater;

**HD67181FSX** CAN to Optic Fiber Repeater for generic use (Standard and Extended Protocol);

**HD67182FSX** J1939 to Optic Fiber Repeater.

These series of device use the large bandwidth of optics fibres for extend the CAN bus link.

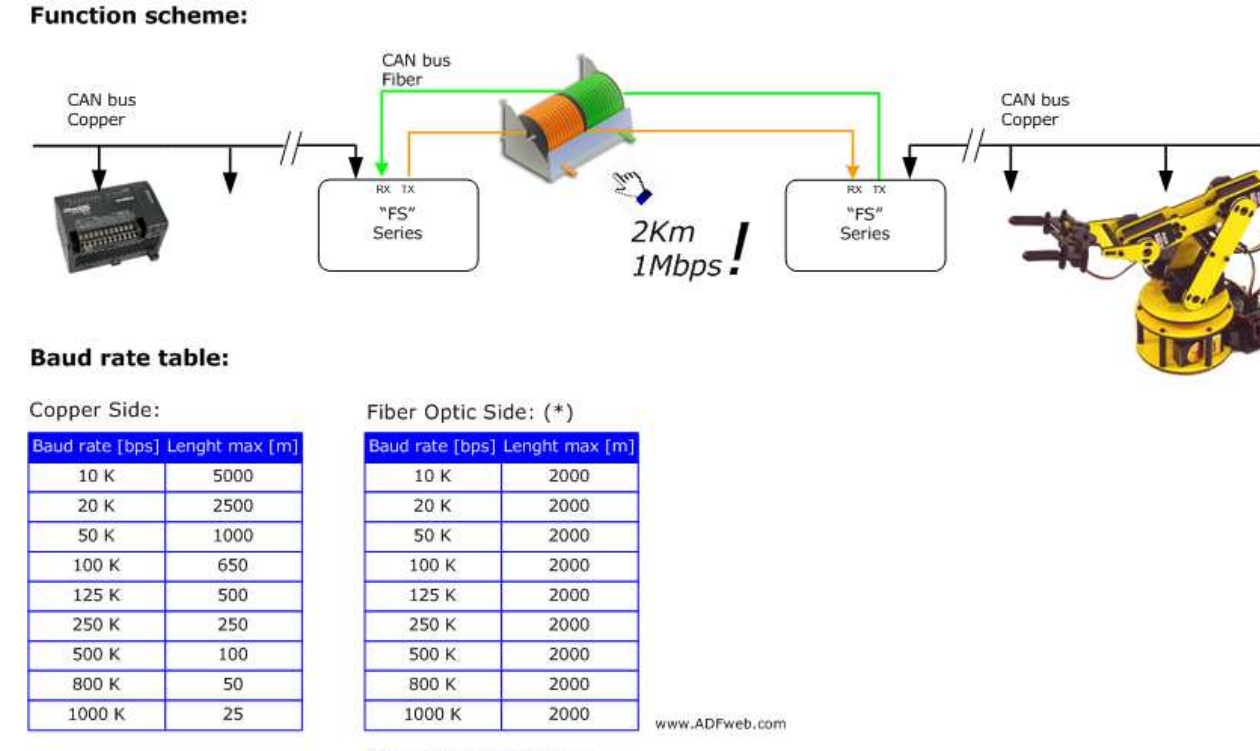

(\*) Fiber optic 62.5/125um

*Figure 1: Function scheme and Baud rate table for "FSX" series*

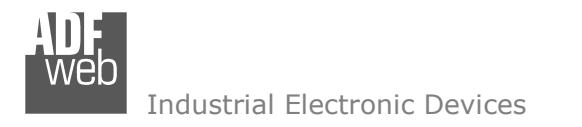

Document code: MN67XXXFSX\_ENG Revision 3.101 Page 6 of 14

## **CONNECTION SCHEME:**

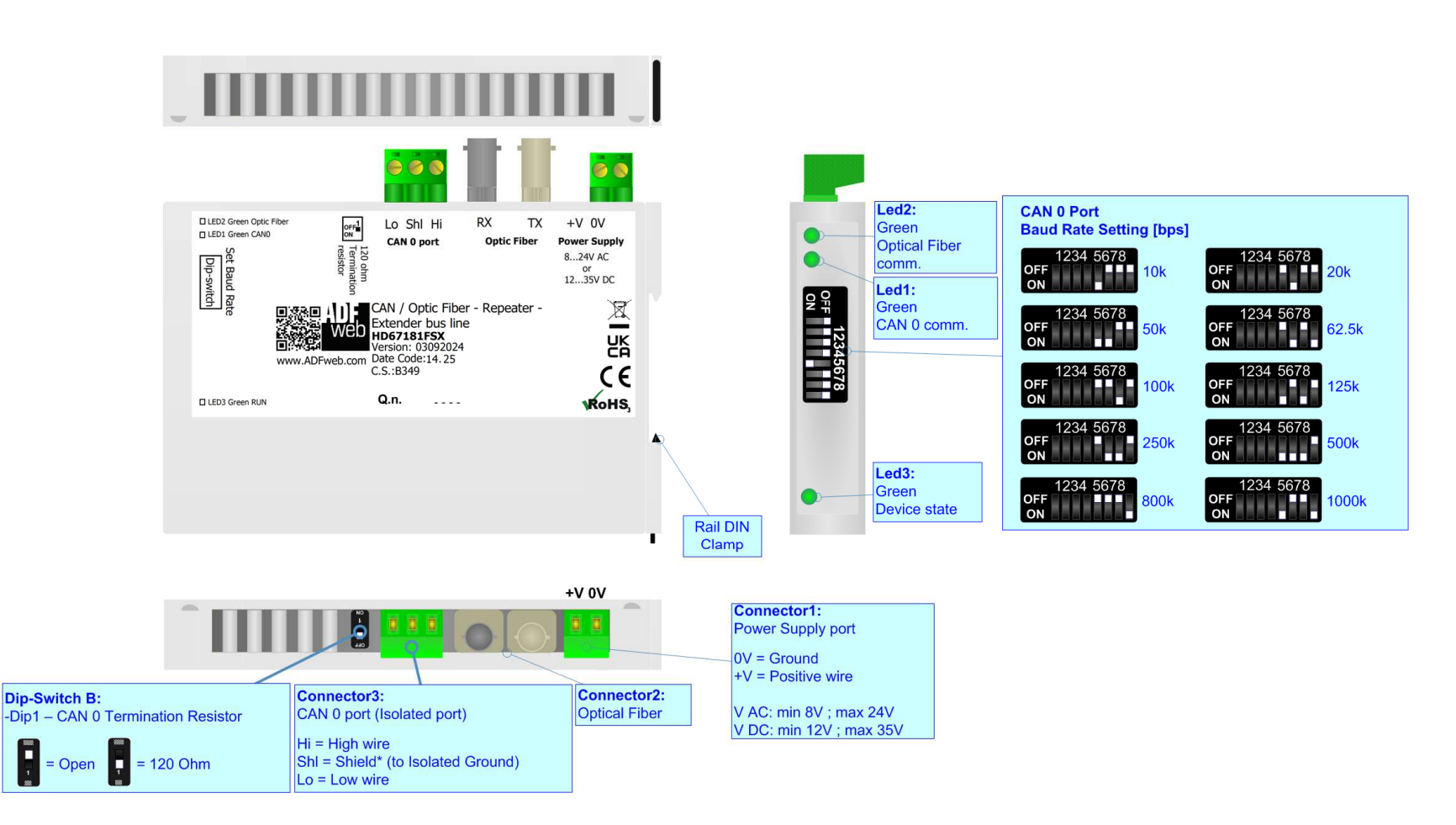

*Figure 2: Connection scheme for HD671xxFSX*

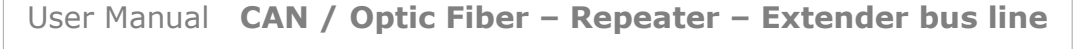

Document code: MN67XXXFSX\_ENG Revision 3.101 Page 7 of 14

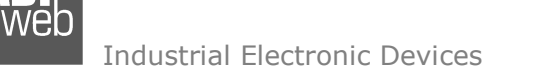

## **POWER SUPPLY:**

The devices can be powered at 8…24V AC and 12…35V DC. For more details see the two tables below.

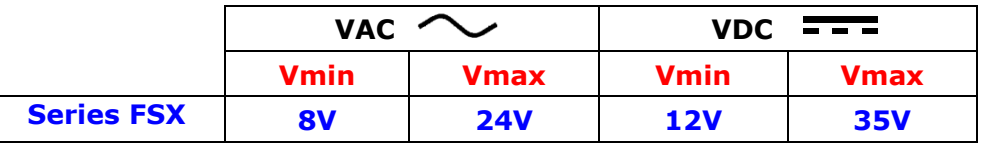

Consumption at 24V DC:

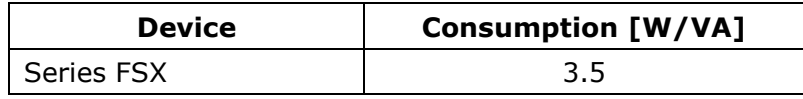

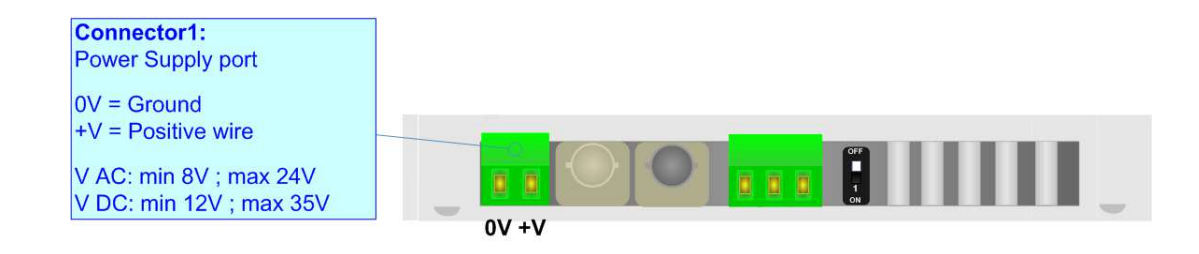

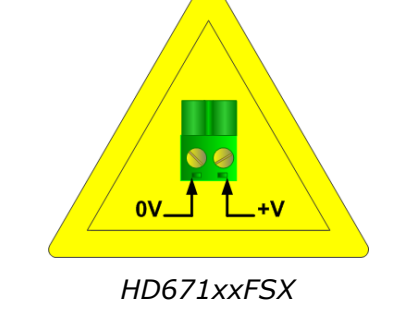

**Caution: Not reverse the polarity power**

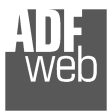

Industrial Electronic Devices

Document code: MN67XXXFSX\_ENG Revision 3.101 Page 8 of 14

## **LEDS:**

The devices have got three green LEDs that are used to give information of the functioning status. The various meanings of the LEDs are described in the table below.

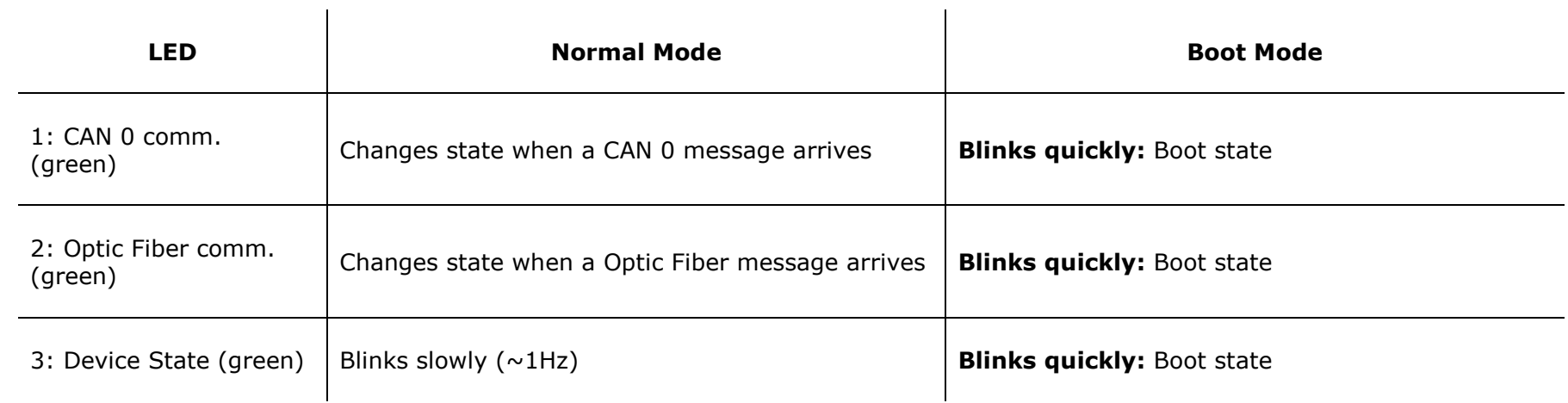

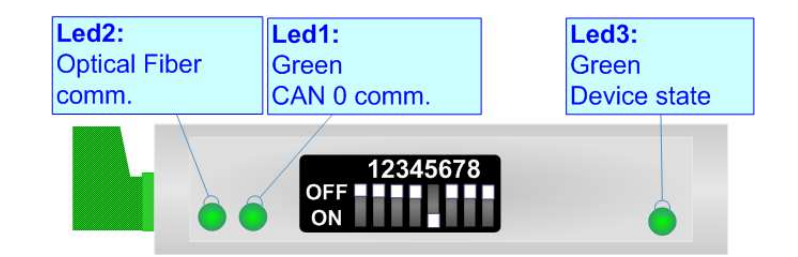

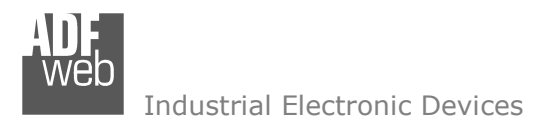

Document code: MN67XXXFSX\_ENG Revision 3.101 Page 9 of 14

# **CAN:**

For terminating the CAN 0 line with a 120Ω resistor it is necessary that the Dip1 of 'Dip-Switch B' is at ON position.

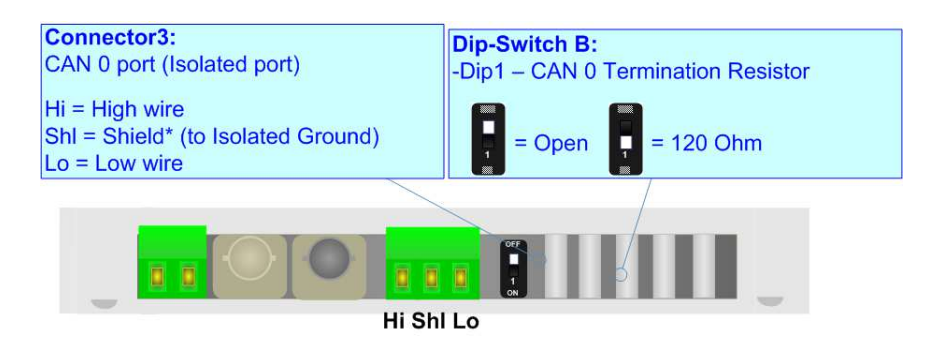

Cable characteristics:

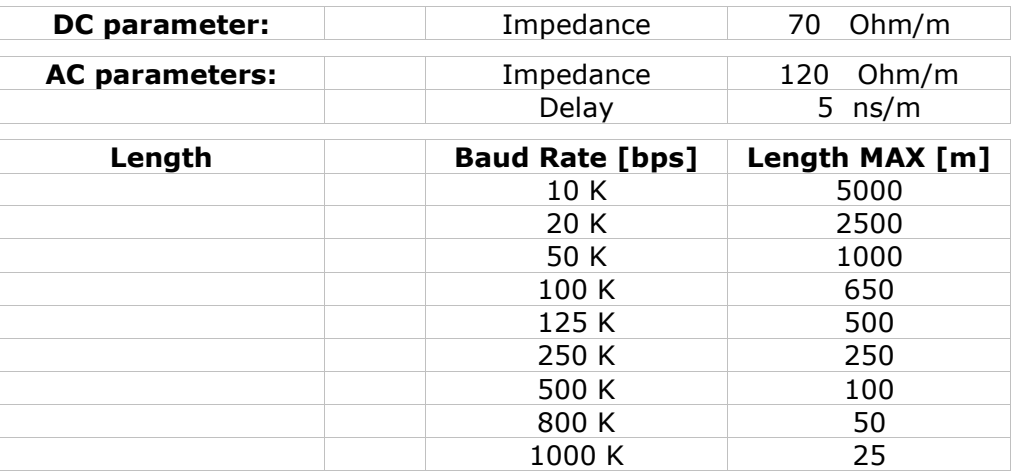

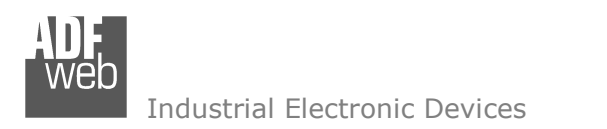

Document code: MN67XXXFSX\_ENG Revision 3.101 Page 10 of 14

## **SET SWITCH BAUD RATE:**

The switches for setting the CAN0 baud rate on the front panel of the device:

## **Dip n° 5, 6, 7, 8 CAN0 setting**.

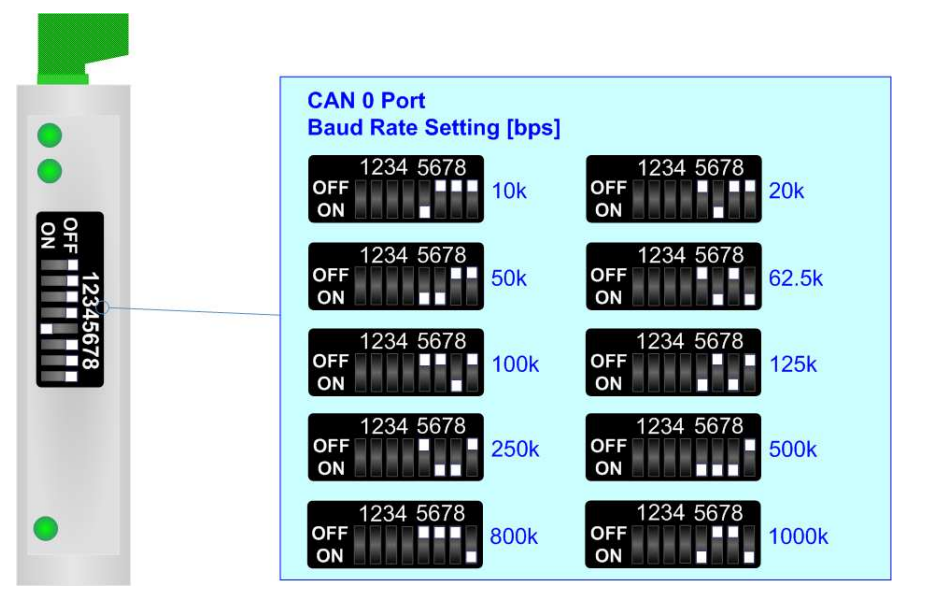

Industrial Electronic Devices

User Manual **CAN / Optic Fiber – Repeater – Extender bus line**

Document code: MN67XXXFSX\_ENG Revision 3.101 Page 11 of 14

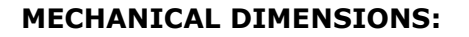

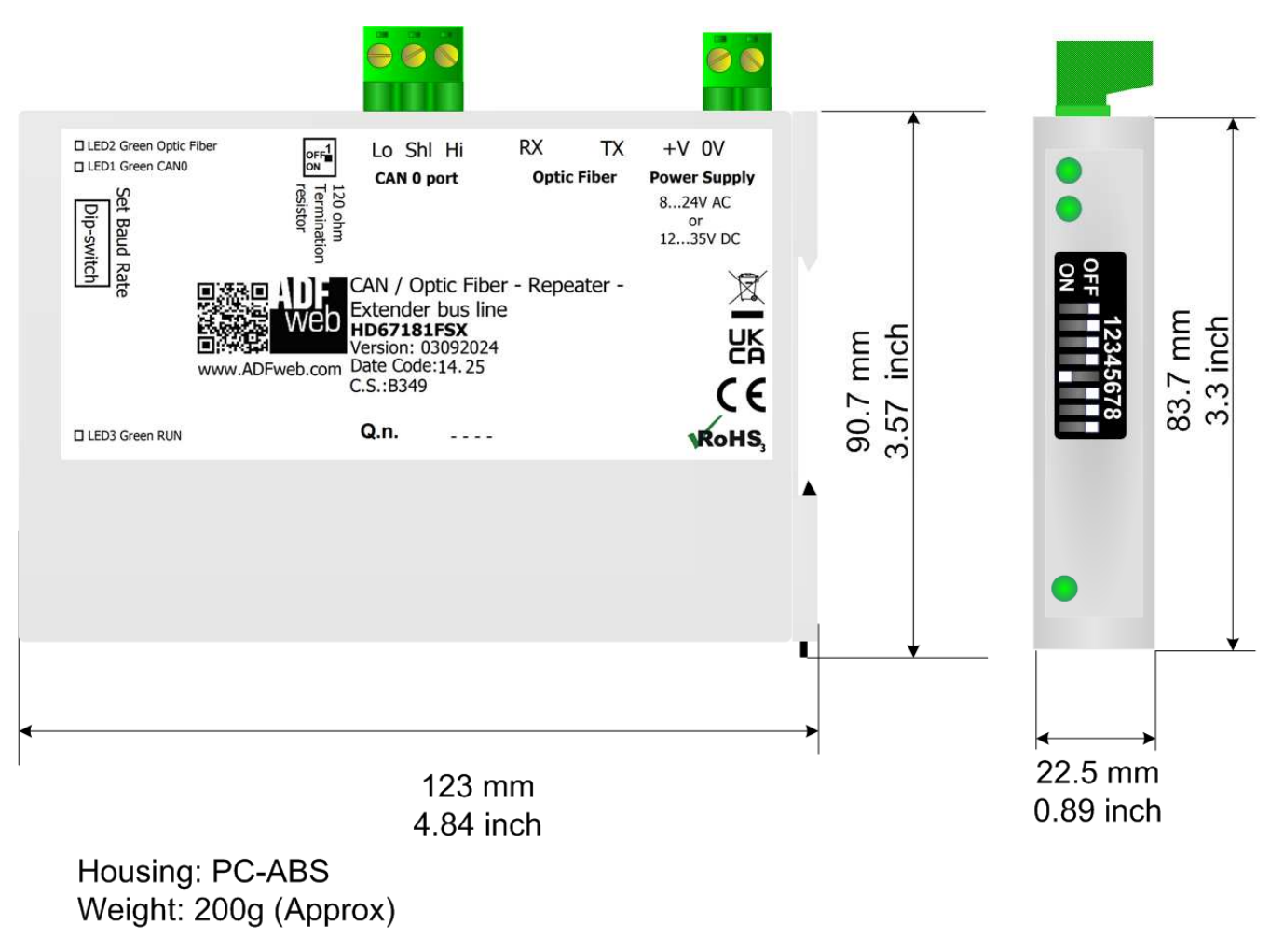

*Figure 3: Mechanical dimensions for HD671xxFSX*

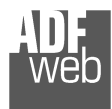

Industrial Electronic Devices

User Manual **CAN / Optic Fiber – Repeater – Extender bus line**

Document code: MN67XXXFSX\_ENG Revision 3.101 Page 12 of 14

## **ORDER CODE:**

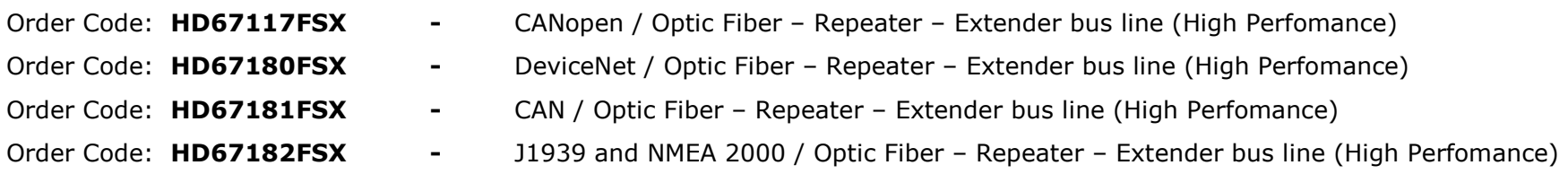

## **ACCESSORIES:**

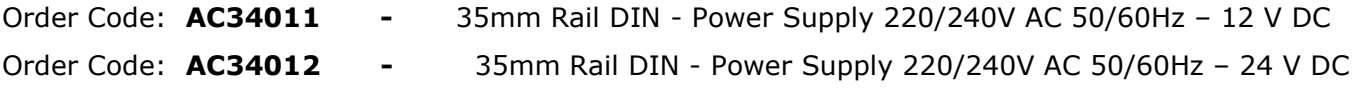

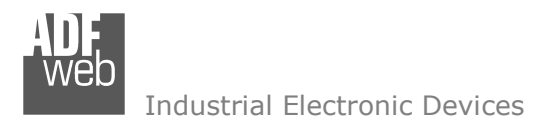

Document code: MN67XXXFSX\_ENG Revision 3.101 Page 13 of 14

## **DISCLAIMER:**

All technical content within this document can be modified without notice. The content of the document is a under continual renewal. For losses due to fire, earthquake, third party access or other accidents, or intentional or accidental abuse, misuse, or use under abnormal conditions repairs are charged to the user. ADFweb.com S.r.l. will not be liable for accidental loss of use or inability to use this product, such as loss of business income. ADFweb.com S.r.l. shall not be liable for consequences of improper use.

## **OTHER REGULATIONS AND STANDARDS:**

#### **WEEE INFORMATION**

 Disposal of old electrical and electronic equipment (as in the European Union and other European countries with separate collection systems).

This symbol on the product or on its packaging indicates that this product may not be treated as household rubbish. Instead, it should be taken to an applicable collection point for the recycling of electrical and electronic equipment. If the product is disposed correctly, you will help prevent potential negative environmental factors and impact of human health, which could otherwise be caused by inappropriate disposal. The recycling of materials will help to conserve natural resources. For more information about recycling this product, please contact your local city office, your household waste disposal service or the shop where you purchased the product.

## **RESTRICTION OF HAZARDOUS SUBSTANCES DIRECTIVE**

 $\sim$   $\sim$  The device respects the 2002/95/EC Directive on the restriction of the use of certain hazardous substances in electrical and **RoHS** electronic equipment (commonly referred to as Restriction of Hazardous Substances Directive or RoHS).

**CE MARKING** $\Gamma$   $\Gamma$  The product conforms with the essential requirements of the applicable EC directives.

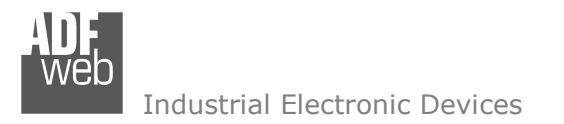

Document code: MN67XXXFSX\_ENG Revision 3.101 Page 14 of 14

## **WARRANTIES AND TECHNICAL SUPPORT:**

For fast and easy technical support for your ADFweb.com SRL products, consult our internet support at www.adfweb.com. Otherwise contact us at the address support@adfweb.com

## **RETURN POLICY:**

If while using your product you have any problem and you wish to exchange or repair it, please do the following:

- Obtain a Product Return Number (PRN) from our internet support at www.adfweb.com. Together with the request, you need to provide detailed information about the problem.
- Send the product to the address provided with the PRN, having prepaid the shipping costs (shipment costs billed to us will not be accepted).

If the product is within the warranty of twelve months, it will be repaired or exchanged and returned within three weeks. If the product is no longer under warranty, you will receive a repair estimate.

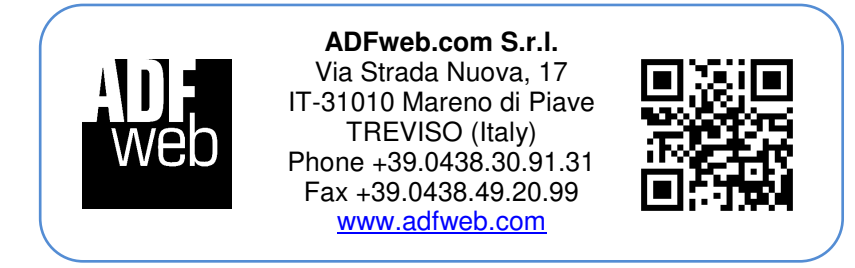